## **IN 101 - TD 13 IN 101 - TD 13**<br>17 décembre 2010

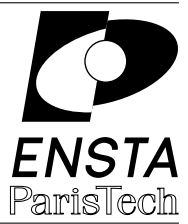

**Solution 1 :** Fermeture transitive d'un graphe

1.a<sup>]</sup> Voici le code de la fonction roy\_warshall :

```
1 graph* roy_warshal (graph* G) {
2 int i,j,k;
3 graph* H = init_graph(G->n);
4 for (i=0; i<G->n; i++) {
5 for (j=0; j<G->n; j++) {
6 if (i == j) {
7 \t H-\text{Mat}[i][j] = 1;8 } else {
9 H\to mat[i][j] = G\to mat[i][j];10 }
11 }
12 }
13 for (k=0; k<G->n; k++) {
14 for (i=0; i<G->n; i++) {
15 for (j=0; j<G->n; j++) {
16 H->mat[i][j] = H->mat[i][j] || (H->mat[i][k] && H->mat[k][j]);
17 }
\begin{matrix} 18 & & \text{\bf \end{matrix} }<br>19 }
19 }
20 return H;
21 }
```
**1.b ]** Voici le reste du code :

```
1 typedef struct {
2 int n;
3 int** mat;
4 } graph;
5
6 void print_graph (graph* G) {
7 int i,j;
8 for (i=0; i<G->n; i++) {
9 for (j=0; j<G->n; j++) {
10 printf("%d ", G->mat[i][j]);
11 \t 112 printf("\langlen");
13 }
14 }
15
16 int main() {
17 graph* G = init_graph(7);
```

```
18 /* attention, les indices sont décalés de 1 */
19 G-\text{Mat}[0][1] = 1; G-\text{Mat}[0][3] = 1;
20 G-\text{Mat}[1][4] = 1;21 G->mat [2] [4] = 1; G->mat [2] [5] = 1;
22 G-\text{Mat}[3][1] = 1;
23 G-\text{Mat}[4][3] = 1;
24 G-\text{Mat}[5][5] = 1;25
26 graph* H = \text{roy\_warshall}(G);
27 print_graph(H);
28 }
```
**1.c ]** Pour lire la matrice depuis un fichier on fait comme cela :

```
1 #include <stdio.h>
2 graph* read_graph (char * filename) {
3 int i,j;
4 FILE * input = fopen(filename, "r");
5 if (input == NULL) {
6 fprintf(stderr, "Impossible de lire le fichier %s.\n", filename);
7 return NULL;
8 }
9 int nb;
10 if (fscanf(input, "%d", &nb) != 1) {
11 fprintf(stderr,"Le fichier %s n'est pas au bon format.\n",filename);
12 fclose(input);
13 return NULL;
14 }
15
16 graph* G = (graph*) malloc(sizeof(graph));
17 int * * matrix = (int * *) malloc(nb * sizeof(int *));
18 for (i=0; i<nb; i++) {
19 matrix[i] = (int*) malloc(nb * sizeof(int));
20 for (j=0; j<nb; j++) {
21 if (fscanf(input, "%d", &(matrix[i][j])) != 1) {
22 fprintf(stderr,"Le fichier %s n'est pas au bon format.\n",filename);
23 fclose(input);
24 return NULL;
25 }
26 }
27 }
28 fclose(input);
29 G->n = nb;30 G->mat = matrix;
31 return G;
32 }
```
**1.d Ensuite**, le main est encore plus simple :

```
1 int main() {
2 graph* G = read_graph("~
finiasz/graph");
3 graph* H = roy_warshall(G);
```

```
4 print_graph(H);
5 }
```
**1.e** Cette fonction affiche pour chaque sommet l'ensemble de ses successeurs. Avec une fonction très similaire on pourrait aussi convertir le graphe vers une véritable structure de liste de successeurs.

```
1 void print_successors (graph* G) {
2 int i,j;
3 for (i=0; i<G->n; i++) {
4 printf("successeurs du sommet %d: ",i);
5 for (j=0; j<G->n; j++) {
6 if (G-\text{3})[j] == 1)7 printf("%d ", j);
8 }
9 }
10    printf("\n");
11 }
12 }
```
**Solution 2 :** Recherche de plus courts chemins dans un graphe

**2.a** Voici l'algorithme de Aho-Hopcroft-Ullman et l'initialisation associée :

```
1 #define infinity -1
\overline{2}3 int min(int a, int b) {
4 if (a == infinity) {
5 return b;
6 } else if (b == infinity) {
7 return a;
8 } else if (a < b) {
9 return a;
10 }
11 return b;
12 }
13
14 int add(int a, int b) {
15 if ((a == infinity) || (b == infinity))16 return infinity;
17 } else {
18 return a+b;
19 }
20 }
21
22 void init_graph2 (int nb, graph* G) {
23 int i,j;
24 int** matrix = (int**) malloc(nb * sizeof(int*));
25 for (i=0; i<nb; i++) {
26 matrix[i] = (int*) malloc(nb * sizeof(int));
27 for (j=0; j<nb; j++) {
28 matrix[i][j] = infinity;
```

```
29 }
30 }
31 G->n = nb;32 G->mat = matrix;
33 }
34
35 graph* AHU(graph* G) {
36 int i,j,k;
37 graph* H = (graph*) malloc(sizeof(graph));
38 init_graph2(G->n, H);
39 for(i=0; i<G->n; i++) {
40 for(j=0; j<G->n; j++) {
41 if (i == j) {
42 H-\text{Mat}[i][j] = 0;43 } else {
44 H->mat[i][j] = G->mat[i][j];
45 }
46 }
47 }
48 for(k=0; k<G->n; k++) {
49 for(i=0; i<G->n; i++) {
50 for(j=0; j<G->n; j++) {
51 H-\text{N} H->mat[i][j] = min(H->mat[i][j], add(H->mat[i][k], H->mat[k][j]));
52 }
\begin{matrix} 53 & 3 \\ 54 & 3 \end{matrix}54 }
55 return H;
56 }
```
**2.b I** Il suffit de lire le fichier, symétriser la matrice, puis lancer AHU.

```
1 int main() {
2 int i,j;
 3 graph* G = read_graph(""~
finiasz/metro");
4
5 // on symétrise le graphe
6 for(i=0; i<G->n; i++) {
7 G->mat[i][i] = 0; // la diagonale
8 for(j=0; j<i; j++) {
9 G-\frac{\text{max}[i][i]}{i} = G-\frac{\text{max}[i][i]}{i}10 }
11 \quad \lambda12 graph* H = AHU(G);
13 print_graph(H);
14 }
```
**2.c d** La réponse est dans le poly...

**2.d** Voici la structure de liste de successeurs et l'algorithme de Dijkstra (il y a aussi un peu de travail pour implémenter la structure de tas) :

```
1 typedef struct {
2 int n;
3 node * tab;
4 } graph_L;
5
6 typedef struct node_st {
7 int end; // le sommet d'arrivé
8 int dist; // la distance du sommet
    9 struct node_st* next; // successeur suivant, ou NULL
10 } node;
11
12 // On suppose que l'on a déjà une structure de tas implémentée.
13 // Les sommets sont triés en fonction des distances contenues dans
14 // le tableau dists, le plus proche à la racine.
15 // heap_insert déplace le sommet dans le tas si il est déjà dedans
16 // et seul sa distance a changée, il ne l'insère pas une deuxième fois.
17 void heap_insert(heap* H, int sommet, int * dists);
18 int heap_extract(heap* H, int * dists);
19
20 void dijkstra(graph_L* G, int start) {
21 int i, cur;
22 node * tmp;
23 int * fathers = (int *) malloc(G->n*sizeof(int));
24 int * dists = (int *) malloc(G->n*sizeof(int));
25 int * clors = (int *) malloc(G->n*sizeof(int));
26 for (i=0; i<G->n; i++) {
27 fathers [i] = -1;28 dists[i] = 100000; // 100000 = l'infini, pour simplifier
29 colors [i] = 0;30 }
31
32 dists[start] = 0;
33
34 heap* H = heap_init(G->n);
35 heap_insert(H, start, dists);
36
37 while ({\text{cur}} = \text{heap extract}(H, \text{dists})) != -1) {
38 // on suppose que heap_extract retourne -1 quand le tas est vide
39 color[cur] = 1;
40 tmp = G->tab[cur];41 while (tmp != NULL) {
42 if ((colors[tmp->end]==0) && (dists[tmp->end] > dists[cur]+tmp->dist)) {
43 fathers[tmp->end] = cur;
44 dists[tmp->end] = dists[cur] + tmp->dist;
45 heap_insert(H, tmp->end, dists); // insère ou met à jour
46 }
47 tmp = tmp->next;
48 }
49 }
50 // les tableaux des pères et des distances sont remplis.
51 }
```
**Solution 3 :** Spéculation monétaire

**3.a ]** Voici le code qui va bien :

```
1 #include <stdio.h>
2 #define infinity -1
3
4 typedef struct {
5 int n;
6 double** mat;
7 } graph;
\Omega9 void init_graph (int nb, graph* G) {
10 int i,j;
11 double** matrix = (double**) malloc(nb*sizeof(double*));
12 for (i=0; i<nb; i++) {
13 matrix[i] = (double*) malloc(nb*sizeof(double));
14 for (j=0; j<nb; j++) {
15 matrix[i][j] = 0;16 }
17 }
18 G->n = nb;19 G->mat = matrix;
20 }
21 double max(double a, double b) {
22 if ((a == infinity) || (b == infinity))23 return infinity;
24 }
25 if (a < b) {
26 return b;
27 }
28 return a;
29 }
30 double mult(double a, double b) {
31 if ((a == infinity) || (b == infinity))32 return infinity;
33 } else {
34 return a*b;
35 }
36 }
37 double star(double a) {
38 if (a > 1) {
39 return infinity;
40 } else {
41 return 1;<br>42 }
42 }
43 }
44 void print_graph (graph* G) {
45 int i,j;
46 for (i=0; i<G->n; i++) {
47 for (j=0; j<G->n; j++) {
48 if (G-\text{mat}[i][j] == infinity)49 printf("infini ");
50 } else {
51 /* imprime un flottant avec 4 décimales */
```

```
52 printf("%.4f ", G->mat[i][j]);
53 }
54 }
55 printf("\n");<br>56 }
56 }
57 }
58 graph* AHU(graph* G) {
59 int i,j,k;
60 graph* H = (graph*) malloc(sizeof(graph));
61 init_graph(G->n, H);
62 for(i=0; i<G->n; i++) {
63 for(j=0; j<G->n; j++) {
64 if (i == j) {
65 H\to \text{mat}[i][j] = \text{max}(1, H\to \text{mat}[i][j]);
66 } else {
67 H->mat[i][j] = G->mat[i][j];
68 }
69 }
70 }
71 for(k=0; k<G->n; k++) {
72 for(i=0; i<G->n; i++) {
73 for(j=0; j<G->n; j++) {
H\rightarrow mat[i][j] = max(H\rightarrow mat[i][j], mult(H\rightarrow mat[i][k],75 mult(star(H->mat[k][k]), H->mat[k][j])));
76 }
77 }
78 }
79 return H;
80 }
81 #define euro 0
82 #define dollar 1
83 #define livre 2
84 #define suisse 3
85
86 int main() {
87 graph* G = (graph*) malloc(sizeof(graph));
88 init_graph(4, G);
89 G-\text{Mat}[euro] [euro] = 1.0; G-\text{Mat}[dollar] [dollar] = 1.0;
90 G->mat[livre][livre] = 1.0; G->mat[suisse][suisse] = 1.0;
91
92 G->mat [euro] [dollar] = 1.28; G->mat [euro] [livre] = 0.68;
93 G-\frac{1}{2} G->mat[euro][suisse] = 1.55; G-\frac{1}{2} G->mat[dollar][euro] = 0.78;
94 G->mat[dollar][livre] = 0.53; G->mat[dollar][suisse] = 1.21;
95 G-\text{Mat}[livre][euro] = 1.46; G-\text{Mat}[livre][dollar] = 1.87;
96 G->mat[livre][suisse] = 2.27; G->mat[suisse][euro] = 0.64;
97 G->mat[suisse][dollar] = 0.82; G->mat[suisse][livre] = 0.43;
98
99 graph* H = AHU(G);
100 print_graph(H);
101
102 /* on introduit une erreur volontairement */
103 G->mat[livre][suisse] = 2.30;
_{104} H = AHU(G);
105 print_graph(H);
106 }
```